# **7games fazer download de app**

- 1. 7games fazer download de app
- 2. 7games fazer download de app :onabet nao paga
- 3. 7games fazer download de app :loginbet365

# **7games fazer download de app**

#### Resumo:

**7games fazer download de app : Explore as apostas emocionantes em mka.arq.br. Registre-se hoje e ganhe um bônus especial!**  contente:

# **Os 7 Melhores Jogos Disponíveis no Aplicativo 7 Games para Baixar**

No mundo dos aplicativos móveis, é fácil se perder entre as inúmeras opções de jogos disponíveis. Por isso, nós selecionamos os 7 melhores jogos que você pode baixar no aplicativo 7 Games. Prepare-se para passar horas de diversão e entretenimento com esses títulos incríveis.

### **1. Subway Surfers**

Corra, salte e deslize em 7games fazer download de app um mundo cheio de aventura neste clássico jogo de corrida sem fim. Personalize o seu personagem e colete moedas enquanto evita obstáculos e trens em 7games fazer download de app movimento. Disponível para download grátis no aplicativo 7 Games.

### **2. Temple Run 2**

Corra pelos templos antigos enquanto colete moedas, salta sobre abismos e evita armadilhas perigosas neste jogo de corrida infinita. Desbloqueie novos personagens e itens ao longo do caminho. Baixe agora no aplicativo 7 Games.

### **3. Candy Crush Saga**

Combine doces coloridos em 7games fazer download de app trios ou mais para limpar o tabuleiro e avançar nos níveis desse popular jogo de quebra-cabeça. Desbloqueie power-ups e continue 7games fazer download de app jornada neste adictivo jogo.

### **4. Fruit Ninja**

Desempenhe o papel de um mestre lendário da faca e corte a maior quantidade de frutas possível em 7games fazer download de app um curto período de tempo. Tenha cuidado para não cortar bombas ou seu jogo acabará abruptamente. Tente derrotar seus amigos e escalar as classificações globais.

### **5. Angry Birds 2**

Use seus pássaros favoritos para destruir as construções dos porcos verdes em 7games fazer download de app mais de 280 níveis cheios de ação e aventura. Desbloqueie novos pássaros e itens ao longo do caminho e descubra histórias engraçadas e emocionantes.

### **6. Clash of Clans**

Construa 7games fazer download de app aldeia, treine suas tropas e prepare-se para a batalha em 7games fazer download de app tempo real neste épico jogo de estratégia. Forme alianças com outros jogadores e conquiste aldeias inimigas para obter recursos e glória.

### **7. PUBG MOBILE**

Participe de batalhas em 7games fazer download de app tempo real em 7games fazer download de app um grande mapa com outros 99 jogadores online. Sobreviva aos ataques dos inimigos e se torne o último sobrevivente neste popular jogo de tiro em 7games fazer download de app primeira pessoa.

Tudo isso e muito mais estão disponíveis no aplicativo 7 Games. Baixe agora e comece a jogar esses incríveis jogos grátis!

Preço: Grátis com compras no aplicativo

Disponível no: Google Play Store e App Store

Baixe o 7Games jogo de para baixar e comece a jogar agora!

O que é o 7Games?

O 7Games é um aplicativo de jogos grátis desenvolvido pelos estudios Arzachi,disponível para dispositivos Android e iOS. O jogo é projetado para testar seu conhecimento e entretenimento, com uma interface amigável e fácil de usar. Além disso, ele é seguro e confiável, oferecendo uma plataforma justa para todos os jogadores.

Benefícios de se jogar no 7Games

Conveniência

Interface amigável ao usuário

Tempos de carregamento rápidos

Notificações push

Cassino ao vivo

Bônus exclusivos

Como baixar o 7Games jogo de para baixar

Baixe o aplicativo

Permitir fontes desconhecidas

Instalar o aplicativo

O que esperar no jogo

Ao entrar no 7Games, você estará no universo vitorioso de Casper & Gambinis onde pode jogar jogos de roleta, pôquer, Lucky Slots - Cassino e Coin Master, entre muitos outros. Ao obter dinheiro virtual, tambem pode se divertir com nosso cassino ao vivo.

O 7Games pode ajudar a transmitir emoções reais de emoções um pouco junto dos seus melhores amigos.

Resultados dos jogos anteriores

Jogos Data Resultados Lucky Slots - Cassino Jogo há 3 dias

Vitória dos jogadores

Coin Master

há 5 dias Eleição dos jogadores Entenda nos jogos anteriores e ganhe um bônus especial Veja nossos jogos anteriores e entenda as estratégias usadas nos nossos jogos anteriores que podem lhe ajudar a formular suas próprias estratégias para ganhar bônus inesperados.

# **7games fazer download de app :onabet nao paga**

# **7games fazer download de app**

### **7games fazer download de app**

Já ouviu falar sobre o aplicativo 7Games, uma plataforma que oferece diversos jogos em 7games fazer download de app um único aplicativo? Se deseja contribui com a difusão das novidades, confira este artigo e saiba das vantagens e benefícios desse aplicativo. Além da versatilidade na escolha de diferentes tipos jogos, tais como jogos de quebra-cabeças e jogos com ação, será possível fazer apostas online em 7games fazer download de app jogos de cassino em 7games fazer download de app tempo real utilizando esse versátil software, tornando seu tempo de lazer mais interativo e emocionante.

### **A história e o crescimento do 7Games**

O 7Games surgiu há alguns anos com o objetivo de oferecer uma ampla variedade de jogos para diversos tipos de jogadores. Com o passar dos anos, esse objetivo tem sido cumprido, aumentando assim a base de usuários que compartilham de seu amor por jogatinas e aventuras. Como resultado, promove-se um ambiente saudável e descontraído para todos entre 18 e 18+, tanto amadores como profissionais.

### **benefits> benefit 1**

Conveniência é a chave do 7Games. Ao seu alcance, um fácil acesso a recursos em 7games fazer download de app um só lugar diminui o tempo gasto em 7games fazer download de app navegar através de diversas páginas. Assim, poderá iniciar e retomar seus jogos favoritos em 7games fazer download de app segundos.

2. Interface amigável ao usuário

A interface leve do 7Games irá assegurar minimizar tempo desperdigado e se aplicando a aprimoramentos desnecessários, desencorajando dessa forma pesquisas extensas na Web.

3. Tempos de carregamento rápidos

Desempenho extremamente veloz permite um funcionamento perfeito do aplicativo em 7games fazer download de app diferentes plataformas e aparelhos.

4. Notificações push

As notificações push alertarão em 7games fazer download de app momentos-chave, permitindo não perder qualquer coisa caso preencha determinadas tarefas ou tarefa, garantindo estabilidade. 5. Segurança

As precauções tomadas em 7games fazer download de app relação a medida de segurança previnem dano causado por fatores externos.

6. Cassino ao vivo no aplicativo

A seção para cassino online permite jogadores a se envolverem cada um nos jogos favoritos.

Tornar possível assistir e experimentar "Ao vivo", sendo inseridos dentro à ação.

### **Para criar uma conta passo-a-passo**

- 1. Cadastre uma conta em 7games fazer download de app 7Games. Basta realizar Cadastro simples e rápido pulsando aquí.
- 2. Após uma conta, torná-lo "acesse após promo." Promoçãonesta ativada.
- 3. Uma vez ativada a promoção, faça um depósito para ativar automaticamente a oferta de bônus, este agora está dentro de 7games fazer download de app disposisicao.

#### Lembrete

A App Store estiver repleta de jogos, mas existe outra solução pode-se baixar em 7games fazer download de app vez um plataforma, offerecendo diversificados gêneros de jogos em 7games fazer download de app apenas um único .

#### **Número de estrela avaliação (%)**

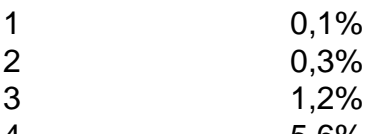

- 4 5,6% 5 92,8%
- 

No mundo dos jogos para celular, o {w} é uma ótima opção de quem deseja ter acesso a um variedadede Jogos em 7games fazer download de app 1 único lugar. Essa coleção com jogadores está disponível Para dispositivos Android e traz toda seleção por títulos divertidos E desafiadores! Neste artigo também vamos explorar os sete melhores jogo do pacote 7Gamer APK:

1. Rail Rush

Nesse jogo, você controla um mineiro em 7games fazer download de app uma caverna repleta de desafios. Precisará coletar gemas e evitar obstáculos para Desvendar os segredoes da mina! Com gráficos vibranteseum gameplay frenético: Rail Rush é o dos jogos mais populares do pacote 7GameS".

#### 2. Fruit Ninja

Fruit Ninja é um clássico entre os jogos para celular. Nele, você precisa cortar tantas frutas quanto possível e evitando bombas ou outros obstáculos! Com 7games fazer download de app mecânica simplese uma jogabilidade adictiva de frui ninja foi o jogo que mantém seus jogadores EntretidoS por horas:

# **7games fazer download de app :loginbet365**

#### E-A

A maioria de todos concorda que a conta Ruanda do governo é uma má ideia. Seus efeitos sobre dissuadir imigração será trivial, não mostra o país como um destinatário humano dos migrantes da Sunaki rwanda e oferece valor terrível para enormes somas 7games fazer download de app dinheiro público; tudo isso são razões pelas quais os deputados à Câmara das Comunes nunca deveriam ter votado favoravelmente mas foi feito várias vezes por baixo no apoio ao Governo eleito daquele dia".

Segue-se um reverso no ano passado dessa política na Suprema Corte, onde o projeto de lei foi considerado ilegal e que exige a aprovação do presente para anular seu antecessor. O governo quer urgentemente 7games fazer download de app conta permitir alguma deportação neste verão; por isso resistiu à onda das emendas aprovadas pela Câmara dos Lordem reses (Câmara).

Os pares foram muito além do seu direito constitucional habitual de protestar sobre uma política que não gostam. Eles têm três vezes retardado a passagem da lei Ruanda por emendas, eles protestam contra suas alterações e querem claramente impedir 7games fazer download de app

aprovação até um novo governo chegar para retirá-la; Uma alteração pode ser considerada aceitável se os ministros considerarem isso como brecha explorável ".

Neste ponto outras questões entram 7games fazer download de app jogo. O direito de uma chamada segunda câmara para obstruir o trabalho dos Comuns deve estar enraizada num certo grau democrático legitimidade, a base da 7games fazer download de app composição deveria ser um processo eleitoral ou seleção por critérios conhecidos do Legislativo; Não foi até 1999 que Tony Blair governo removeu os direitos à adesão ao nascimento 666 pares hereditário e hereditária ndice 567 membros herdados - No entanto ele deixou estranhamente 92 deles ainda com esse mesmo Direito junto aos 26 bispos Anglicanos

Os Lordes contém muitos excelentes indivíduos cuja sabedoria é muito valorizada pelo setor público. Mas seu total de 800 membros inclui vários que foram acusados por comprar assentos 7games fazer download de app partidos políticos com dinheiro ou outros favores, uma acusação negada pela Câmara dos Senhores persistentemente à oposição da Casa do Senhor; um outro quarto são ex-MP para quem os Lord' o clube das pessoas idosas e fonte modesta pensão no século passado - A apenas 182 pares não aceitam a disciplina sobre as outras propostas " Outras coisas sendo iguais, a maioria dos parlamentos é melhor com segunda câmara do que sem elas. Democracia precisa de cheque e equilíbrio; Nessa base mesmo o House of Lord' mour'S (Casa da Câmara) não tem nada mais igual ainda! Mas 7games fazer download de app composição antidemocrática priva-a das legitimidade para impedir 7games fazer download de app vez apenas aconselhar ao governo daquele dia um futuro Governo trabalhista oferece esperança num mandato reformista: Keir Starmer prometeu abolir ou substituir os Senhores por outros predecessores específicos dele também?

Author: mka.arq.br Subject: 7games fazer download de app Keywords: 7games fazer download de app Update: 2024/7/17 23:53:45